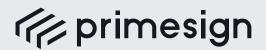

digital signing, simple as that.

## Bundeskanzleramt

## PRIMESIGN, THE DIGITAL SIGNATURE IN THE ELECTRONIC FILE AUSTRIAN FEDERAL CHANCELLERY

Reference: 2012 . Date of Issue: 01/2022

## SUCCESS STORY

Since the introduction of primesign as an internal signature solution in the Federal Chancellery, electronic documents can be signed easily and conveniently, both locally and directly in the electronic file (ELAK), without installing any software.

With primesign, users can open a document in a web browser, position the official signature signet of the Federal Chancellery as desired, and electronically sign the document using a designated smart card or mobile phone. It works the same way in the electronic file: Users can sign electronically with primesign, directly in the web-based workflow of the ELAK. A special interface allows the documents to be signed to be transferred to primesign.

primesign is integrated as a central service in the intranet of the Federal Chancellery and requires no software installation or configuration. With primesign, the Federal Challencery was able to reduce its bureaucratic workload significantly.

## **OUR SOLUTION**

- Installation of the primesign SIGNATURE SERVER SaaS
- Customization of the user interface
- Specific interface for the electronic file (Fabasoft eGov Suite)
- Integration in the electronic file
- Signing via citizen card or mobile phone
- Support and maintenance services

The Federal Chancellery of Austria is led as a federal ministry by the Federal Chancellor of the Republic of Austria, and has an administrative role as a public authority. In this role, it was instrumental in the implementation of the Austrian EGovernment strategies and headed, among other things, the platform Digital Austria which continues to serve as the coordination and strategy body of the federal government.

The Federal Chancellery is considered a pioneer in implementing e-government services in Austria.

Contact www.bundeskanzleramt.at

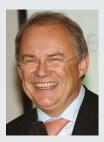

"By implementing primesign in the electronic file and at our workplaces, electronic signing has finally become as easy as signing by hand. Electronic signatures with primesign are a full-fledged alternative to handwritten signatures and conventional stamps."

Head of Section I — Presidential Section of the Federal Chancellery (2012)

**PUBLIC**